# **Civica Portal360 Guidance Notes**

#### General

Use the back arrow on your Search browser to return to the previous screen.

### Search by reference number

If you know it enter the full planning reference number in the box.

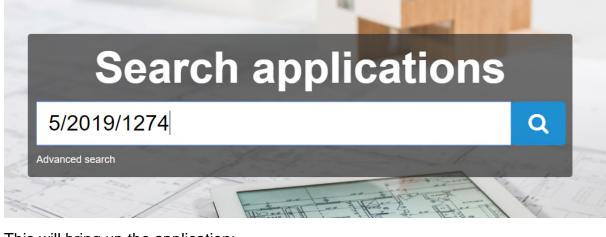

#### This will bring up the application:

Showing 1-1 of 1 Item

Planning Application 5/2019/1274 - Valid From 15/05/2019

Former Sopwell Youth Centre Cottonmill Lane St Albans Hertfordshire Al1 2Bb

Demolition of existing building and construction of seven, three bedroom dwellings with associated access road, car parking and landscaping (resubmission following withdrawal of 5/2018/3178)

Click on blue text to view full

application details

### This will bring up the application details as below.

#### Planning Application 5/2019/1274 - Valid From 15/05/2019

Former Sopwell Youth Centre Cottonmill Lane St Albans Hertfordshire Al1 2Bb Demolition of existing building and construction of seven, three bedroom dwellings with associated access road, car parking and landscaping (resubmission following withdrawal of 5/2018/3178)

|                    | Application Reference<br>5/2019/1274                   | Received Date<br>14/05/2019           | Applicant<br>St Albans City and District Council | Decision Date                 | Appeal Lodged Date   |
|--------------------|--------------------------------------------------------|---------------------------------------|--------------------------------------------------|-------------------------------|----------------------|
|                    | Site Address<br>Former Sopwell Youth Centre Cottonmill | Valid Date<br>15/05/2019              | Agent<br>Kyle Smart Associates                   | Decision<br>PENDING           | Appeal Reference     |
|                    | Lane St Albans Hertfordshire Al1 2Bb<br>Ward           | Date Advertised                       | Case Officer<br>Lee Stannard                     | Comments Due By<br>05/06/2019 | Appeal Method        |
|                    | Sopwell<br>Parish                                      | Site Visit Date                       | Application Status<br>Under Consideration        | Decision Due By<br>09/07/2019 | Appeal Decision      |
|                    |                                                        | Application Type<br>(Minor) Dwellings | Committee Date                                   | Decision Level                | Appeal Decision Date |
| Submit<br>comments | Documents     Comment on this application              | (Minor) Dwellings                     |                                                  |                               | -                    |
|                    |                                                        |                                       |                                                  |                               |                      |
|                    |                                                        |                                       |                                                  |                               |                      |
|                    |                                                        |                                       |                                                  |                               |                      |

You can view documents via the Documents tab.

### Search by first line of address

You can also use postcodes and street addresses ie Church End. (For more complicated addresses, use the Site Address under Advanced Search using a wild card.)

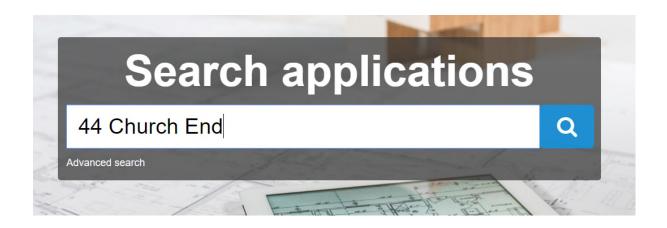

Showing 1-10 of 13 Items

Planning Application 5/2018/2749 - Valid From 07/11/2018 44 Church End Redbourn Hertfordshire Al3 7Du Listed Building consent - Single storey rear extension (resubmission following withdrawal of 5/2018/1817)

Planning Application TP/2018/0443 - Valid From 06/09/2018 44 Church Road Redbourn Al3 7Du - 1 x Cherry - Re-shape. - 1 x Apple - Reduce by 30%. - 1 x Willow - Remove branches overhanging 44 Church End. - 2 x Hollies -Reduce by 30% and remove overhanging branches. - 1 x Sycamore - Reduce by 30%.

Planning Application 5/2018/1817 - Valid From 24/07/2018 44 Church End Redbourn Hertfordshire Al3 7Du Listed Building consent - Single storey rear extension with rooflights and alterations to openings

Planning Application 5/2018/0471 - Valid From 06/03/2018 44 Church End Redbourn Hertfordshire Al3 7Du Listed Building consent - Single storey rear extension with rooflight

Planning Application 5/2015/0628 - Valid From 27/02/2015 44 Church End Redbourn Hertfordshire Al3 7Du Single storey rear extension and alterations to openings (resubmission following withdrawal of 5/2014/0701)

Planning Application 5/2015/0719 - Valid From 27/02/2015 44 Church End Redbourn Hertfordshire Al3 7Du Listed Building consent - Single storey rear extension and alterations to openings (resubmission following withdrawal of 5/2014/0774)

Planning Application 5/2014/0774 - Valid From 19/03/2014 44 Church End St Albans Hertfordshire Al3 7Du Listed Building Consent - Single storey rear extension and alterations to openings

Planning Application 5/2014/0701 - Valid From 19/03/2014 44 Church End Redbourn Hertfordshire Al3 7Du Single storey rear extension and alterations to openings

Planning Application 5/2011/1440 - Valid From 07/07/2011 44 Church End Redbourn Al3 7Du Listed Building Consent - Two storey rear extension (resubmission following refusal of 5/2010/2796LB)

Planning Application 5/2010/2796 - Valid From 01/12/2010 44 Church End Redbourn Al3 7Du Listed Building Consent - Demolition of garden store and erection of single storey rear extension

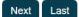

#### Searching by street

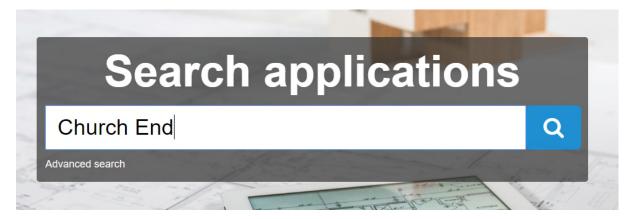

#### This will bring up all applications in a particular street.

Showing 1-10 of 239 Items Planning Application TP/2019/0210 - Valid From 21/05/2019 3 Church End Sandridge Al4 9DI T1 Salix Caprea, T2 Alnus, T3 Platanus Hispancia, T4 Alnus, T6 Fraxinus, T7 Fraxinus, T8 (T1 TPO 1820) - Take off new growth since last pollard. T5 Magnolia, T9 Prunus Laurocerasus, T10 Prunus Laurocerasus, T11 Betula Pendula, T12 Betula Pendula- Ligh Planning Application 5/2019/1046 - Valid From 24/04/2019 8 Church End Redbourn Hertfordshire Al3 7Du Variation of Conditions 3 (obscure glazing) and 4 (means of enclosure) to apply the conditions only if the two parts of the house are no longer held in single ownership of planning permission 5/2018/2721 dated 27/02/2019 for Division of existing dwelling Planning Application TP/2019/0106 - Valid From 21/03/2019 St Leonards Church Church End Sandridge Al4 9Dn To remove Ivy covered Horse Chestnut tree which is unstable (rocks in high winds), which is situated in the churchyard of St. Leonards Church, Sandridge AL4 9DL. Tree is on the eastern boundary close to 40 Lyndon Mead. Planning Application TP/2019/0066 - Valid From 14/02/2019 19 Church End Sandridge Al4 9Dn Remove T1 Ash to the following specifications: Fell & Poison stump with the use of Eco plugs Remove T2 Elder to the following specifications: Fell & Poison stump with the use of Eco plugs Planning Application 5/2018/2749 - Valid From 07/11/2018 44 Church End Redbourn Hertfordshire Al3 7Du Listed Building consent - Single storey rear extension (resubmission following withdrawal of 5/2018/1817) Planning Application 5/2018/2721 - Valid From 12/10/2018 8 Church End Redbourn Hertfordshire Al3 7Du

Division of existing dwelling to create an additional one bedroom dwelling - retrospective

Using the Advanced search on the left, you can refine you search by Ward, Parish, Application Type and by a variety of date ranges. The example below is by Ward only.

| Search                                           | Showing 1-10 of 119 Items                                                                                                    |
|--------------------------------------------------|----------------------------------------------------------------------------------------------------|
| Keyword Search                                   | Planning Application 5/2019/1046 - Valid From 24/04/2019                                                                                                    |
| Church End                                       | 8 Church End Redbourn Hertfordshire Al3 7Du                                                                                                    |
| Application Reference Number                     | Variation of Conditions 3 (obscure glazing) and 4 (means of enclosure) to apply the conditions only if the two parts of the house are no<br>longer held in single ownership of planning permission 5/2018/2721 dated 27/02/2019 for Division of existing dwelling |
| Planning Portal Reference (Number Only)          | Planning Application 5/2018/2749 - Valid From 07/11/2018<br>44 Church End Redbourn Hertfordshire Al3 7Du<br>Listed Building consent - Single storey rear extension (resubmission following withdrawal of 5/2018/1817)                                             |
| Site Address (use a wildcard ie *Street Name*)   | Planning Application 5/2018/2721 - Valid From 12/10/2018                                                                                                    |
|                                                  | 8 Church End Redbourn Hertfordshire Al3 7Du                                                                                                    |
| Postcode (ie AL1 3JE)                            | Division of existing dwelling to create an additional one bedroom dwelling - retrospective                                                                                                    |
|                                                  | Planning Application TP/2018/0443 - Valid From 06/09/2018                                                                                                    |
| Ward<br>Marshalswick North<br>Marshalswick South | 44 Church Road Redbourn Al3 7Du<br>- 1 x Cherry - Re-shape 1 x Apple - Reduce by 30% 1 x Willow - Remove branches overhanging 44 Church End 2 x Hollies -<br>Reduce by 30% and remove overhanging branches 1 x Sycamore - Reduce by 30%.                          |
| Park Street                                      | Planning Application 5/2018/1888 - Valid From 09/08/2018                                                                                                    |
| Redbourn -                                       | 14-16 Church End Redbourn Hertfordshire Al3 7Du                                                                                                    |
| Parish                                           | Variation of Condition 4 (The building hereby permitted shall not be used at any time other than for purposes ancillary to the residential<br>use of the main dwelling and no subdivision of the existing site will take place without a further permission being |

#### **Advanced Search**

This allows you to search and refine your search using a number of different fields and date ranges. The example below is a search for applications containing loft conversions valid between 1 January and 1 July 2019. You will note that a wild card is required for some searches on string fields.

| Keyword Search                                                                                             | Planning Application 5/2019/1468 - Valid From 26/06/2019                                                                                                    |
|----------------------------------------------------------------------------------------------------|----------------------------------------------------------------------------------------------------|
| E.g. Reference / Address / Postcode                                                                        | 369 Watford Road Chiswell Green St Albans Hertfordshire Al2 3Dd                                                                                                    |
| Application Reference Number                                                                               | Single storey front extension and two storey side extension, alterations to roof and raising of ridge height to incorporate loft conversion to<br>habitable accommodation, front rooflights and rear domer window                                                  |
|                                                                                                    | Planning Application 5/2019/1606 - Valid From 25/06/2019                                                                                                    |
| Planning Portal Reference (Number Only)                                                                    | 11 Downedge St Albans Hertfordshire Al3 5Ud<br>Certificate of Lawfulness (proposed) - Loft conversion and extension                                                                                                    |
| Site Address (use a wildcard ie *Street Name*)                                                             | Planning Application 5/2019/1603 - Valid From 25/06/2019                                                                                                    |
| Postcode (ie AL1 3JE)                                                                                      | 34 Oswald Road St. Abans Herfordshire Al1 3Aq<br>Discharge of Condition 3 (materials) of planning permission 5/2018/3081 dated 31/01/2019 for Loft conversion with rear dormer window,<br>front and rear rooflights and change to roof materials                   |
| Ward                                                                                                    | Planning Application 5/2019/1455 - Valid From 24/06/2019                                                                                                    |
| Ashley                                                                                                    | 6 Repton Green St Albans Hertfordshire Al3 6Rt<br>Single storey front and rear extension, first floor side extension, loft conversion with rear dormer window                                                                                                    |
| Batchwood                                                                                                  | Planning Application 5/2019/1549 - Valid From 18/06/2019                                                                                                    |
| Clarence                                                                                                   | 14 Lower Paxton Road St Albans Hertfordshire Al1 1Pg                                                                                                    |
| Parish                                                                                                    | Single storey side and rear extension with rooflights, loft conversion with rooflights, alterations to openings                                                                                                    |
| Central St Albans                                                                                          | Planning Application 5/2019/1403 - Valid From 17/06/2019                                                                                                    |
| Colney Heath                                                                                               | 39 St Stephens Avenue St Albans Hertfordshire Al3 4Aa                                                                                                    |
| Harpenden Rural   Proposal (use a wildcard ie "keyword")                                                   | Part two storey, part first floor front extension, single storey rear extension with rooflights, alterations to roof from hipped to crown roof<br>form to facilitate loft conversion with front rooflights and rear dormer window, partial conversion of garage to |
| *loft conversion*                                                                                          | Planning Application 5/2019/1547 - Valid From 15/06/2019                                                                                                    |
| Application Type                                                                                           | 11 Colindade Avenue St Albans Hertfordshire Al1 1Jr                                                                                                    |
| (Large Scale Major) All Other Developments                                                                 | Discharge of Condition 3 (materials) of planning permission 5/2018/2246 dated 09/10/2018 for Hip to gable to loft conversion with rear<br>dormer window and front rooflights                                                                                       |
| (Large Scale Major) Dwellings                                                                              | Planning Application 5/2019/1520 - Valid From 14/06/2019                                                                                                    |
| (Large Scale Major) General Industry/Storage -<br>Committee Decisions (ie Referral, North, South, Central) | 15 Bettespol Meadows Redbourn Hertfordshire Al3 7En<br>Certificate of Lawfulness (proposed) - Loft conversion to include a hip to gable enlargement and rear dormer window                                                                                         |
|                                                                                                    | Planning Application 5/2019/1525 - Valid From 14/06/2019                                                                                                    |
| Received Date (From)                                                                                       | 4 Old Harpenden Road St Albans Hertfordshire Al3 6Ax                                                                                                    |
| DD/MM/YYYY                                                                                                 | Single storey rear extension with rooflight following removal of existing conservatory, loft conversion with side dormer window and<br>rooflights                                                                                                    |
| Valid Date (From)                                                                                          | Planning Application 5/2019/1509 - Valid From 13/06/2019                                                                                                    |
| 01/01/2019 to 01/07/2019                                                                                   | 18 Barry Close St Albans Hertfordshire Al2 3Hn<br>Certificate of Lawfulness (proposed) - Loft conversion with rear box dormer and rooflights to front slope                                                                                                    |
|                                                                                                    |                                                                                                    |

# Viewing documents and using the measuring tools

#### Planning Application 5/2018/3178 - Valid From 17/12/2018

Former Sopwell Youth Centre Cottonmill Lane St Albans Hertfordshire Al1 2Bb Demolition of existing building and construction of seven, three bedroom dwellings with associated access road, car parking and landscaping

| Application Reference                                  | Valid Date                                     | Agent                                     | Decision                                                 |
|--------------------------------------------------------|------------------------------------------------|-------------------------------------------|----------------------------------------------------------|
| 5/2018/3178                                            | 17/12/2018                                     | Mr Christopher Weir (Kyle Smart Assocates | Withdrawn                                                |
| Site Address<br>Former Sopwell Youth Centre Cottonmill | Date Advertised                                | Ltd)<br>Case Officer                      | Comments Due By<br>27/02/2019                            |
| Lane St Albans Hertfordshire Al1 2Bb                   | Site Visit Date<br>09/01/2019                  | Lee Stannard Application Status           | Decision Due By<br>10/02/2019<br>Decision Level<br>South |
| Sopwell Parish                                         | Application Type<br>Withdrawn                  | Withdrawn Committee Date                  |                                                          |
| -<br>Received Date<br>03/12/2018                       | Applicant<br>St Albans City & District Council | 11/03/2019<br>Decision Date<br>22/02/2019 | Appeal Lodged Date                                       |

Documents will appear in descending date order by default.

| ✓ D       | ✓ Documents                                                                                                    |  |  |  |
|-----------|----------------------------------------------------------------------------------------------------|--|--|--|
| Filt      | er Sort order •                                                                                                    |  |  |  |
|           | Consultation response - Environmental Compliance - 5/2018/3178: Sopwell Youth Centre, Cottonmill Lane, St Albans, Hertfordshire, AL1 2BB 28 February 2019 |  |  |  |
| $\square$ | Consultation response - other internal - Waste and Recycling<br>19 February 2019                                                                          |  |  |  |
| $\square$ | Consultation response - Highways - FW: Planning application 5/2018/3178 - Former Sopwell Youth Centre<br>18 February 2019                                 |  |  |  |
|           | Consultation response - Utility - Affinity Water                                                                                                    |  |  |  |

You can use the Filter to bring up particular document types, for example Plans

| ✓ Documents |                                                                    |  |  |
|-------------|--------------------------------------------------------------------|--|--|
| Pla         | ns Sort order •                                                    |  |  |
| Ē           | Plans - other<br>4 January 2019                                    |  |  |
| Ē           | Plans - elevations existing<br>4 January 2019                      |  |  |
| Ē           | Plans - street scene or picture - Proposed views<br>4 January 2019 |  |  |
| Ē           | Plans - site sections - Section E<br>4 January 2019                |  |  |
| Ð           | Plans - site sections - Section D<br>4 January 2019                |  |  |
| ł           | Plans - site sections - Section C<br>4 January 2019                |  |  |
| ł           | Plans - site sections - Sections B1 & B2<br>4 January 2019         |  |  |
| ł           | Plans - site sections - Sections A1 & A2<br>4 January 2019         |  |  |
| Ē           | Plans - elevations proposed - Plots 6-7<br>4 January 2019          |  |  |
| Ē           | Plans - elevations proposed - Plots 3-4-5<br>4 January 2019        |  |  |
| F           | Plans - elevations proposed - Plots 1-2                            |  |  |

You can also sort document using the Sort order by Title or Date – ascending (earliest first) or descending (latest first).

| O Chica Town - Search applications X +     ← → C ☆ ۞ Not secure   sadc-ym-msp3600/p     Hill Appx                                                                                                  | lanning/search-applications?civics.query.FulTestSearch                                                                                                    | h=5%2F2018%2F3178#VIEW/RefType=PBOC6KeyNo=108800     |                                                                                           | -σ><br>☆ ≅ Θ :       |
|----------------------------------------------------------------------------------------------------|----------------------------------------------------------------------------------------------------|------------------------------------------------------|-------------------------------------------------------------------------------------------|----------------------|
| City & District Council Plan                                                                                                    | ning                                                                                                    |                                                      |                                                                                           |                      |
| Home > Search applications                                                                                                    |                                                                                                    |                                                      |                                                                                           |                      |
| Planning Application 5/2018/                                                                                                    | 3178 - Valid From 17/12/201                                                                                                    | 8                                                    |                                                                                           |                      |
| Former Sopwell Youth Centre Cottonmill Lan<br>Demolition of existing building and construct                                                                                                    |                                                                                                    | n associated access road, car parking and landscapir | ng                                                                                        |                      |
| Application Reference<br>5/2018/3178                                                                                                    | Valid Date<br>17/12/2018                                                                                                    | Agent<br>Mr Christopher Weir (Kyle Smart Assocates   | Decision<br>Withdrawn                                                                     | Appeal Reference     |
| Site Address<br>Former Sopwell Youth Centre Cottonmill                                                                                                    | Date Advertised         Ltd)           08/01/2019         Case Officer           Site Visit Date         Lee Stannard           08/01/2019         Application Status | Case Officer                                         | Comments Due By<br>27/02/2019<br>Decision Due By<br>10/02/2019<br>Decision Level<br>South | Appeal Method        |
| Lane St Albans Hertfordshire Al1 2Bb<br>Ward                                                                                                    |                                                                                                    | Application Status                                   |                                                                                           | Appeal Decision      |
| Sopwell<br>Parish                                                                                                    | Application Type<br>Withdrawn                                                                                                    | Vithdrawn Committee Date 11/03/2019                  |                                                                                           | Appeal Decision Date |
| -<br>Received Date<br>03/12/2018                                                                                                    | Applicant<br>St Albans City & District Council                                                                                                    | Decision Date<br>22/02/2019                          | Appeal Lodged Date<br>-                                                                   |                      |
| ✓ Documents                                                                                                    |                                                                                                    |                                                      |                                                                                           |                      |
| 28 February 2019     28 February 2019     Consultation response - ott     Date :     Date :     Date :     Date :     18 February 2019     Consultation response - Highways -     18 February 2019 | steen<br>soending<br>secending<br>descending<br>descending<br>FW: Planning application 5/2018/3178 - F                                                                | Cottonmill Lane, St Albans, Hertfordshir             | e, AL1 208                                                                                |                      |
| Consultation response - Utility - Affi                                                                                                    | nity Water                                                                                                    |                                                      |                                                                                           |                      |

Click on the document title to view the document or plan. For comparing plans, right click on the document title to open in a new window or tab.

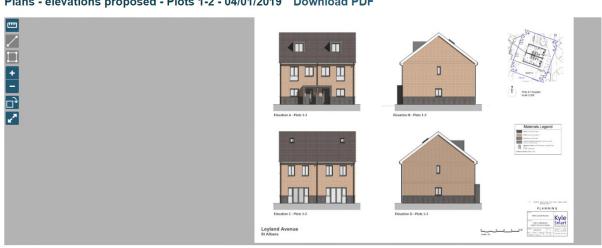

Plans - elevations proposed - Plots 1-2 - 04/01/2019 Download PDF

Viewing and measuring tools are on the left-hand side:

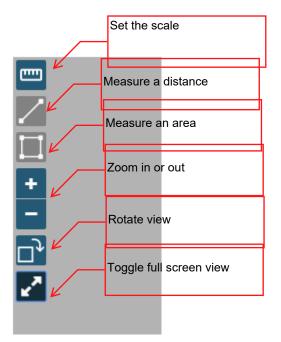

Use Zoom or Toggle full screen view

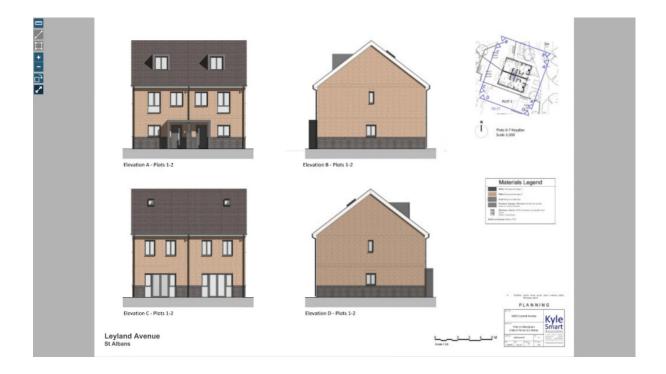

Once you have set the scale, you can measure a length or an area.

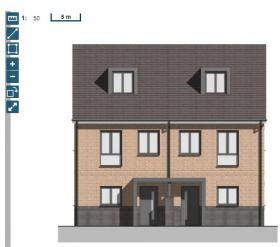

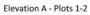

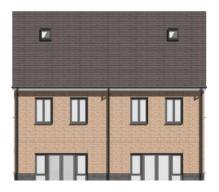

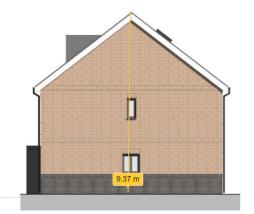

Elevation B - Plots 1-2

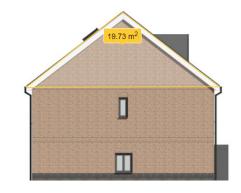